## Zoom Testing Checklist – Parties

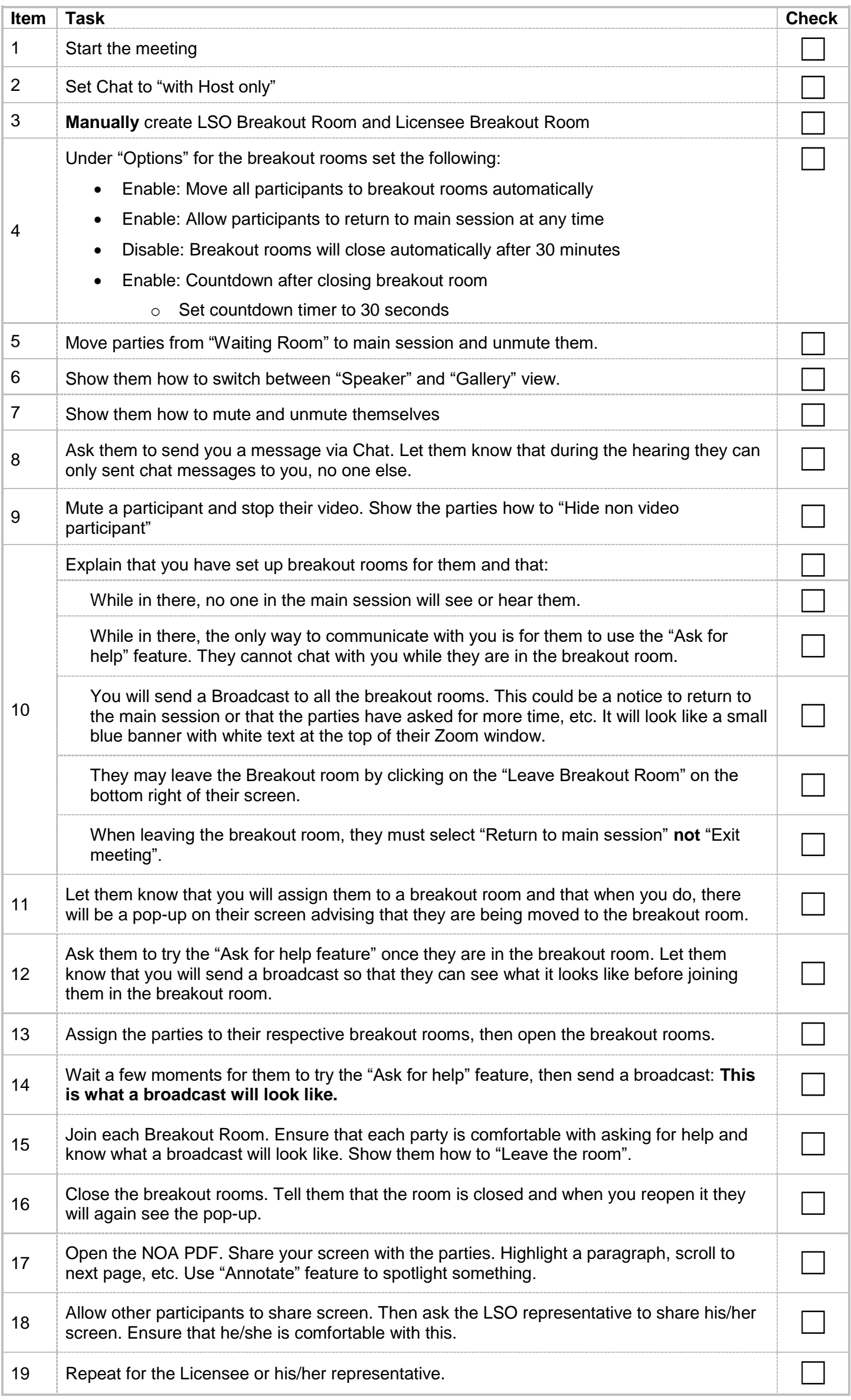

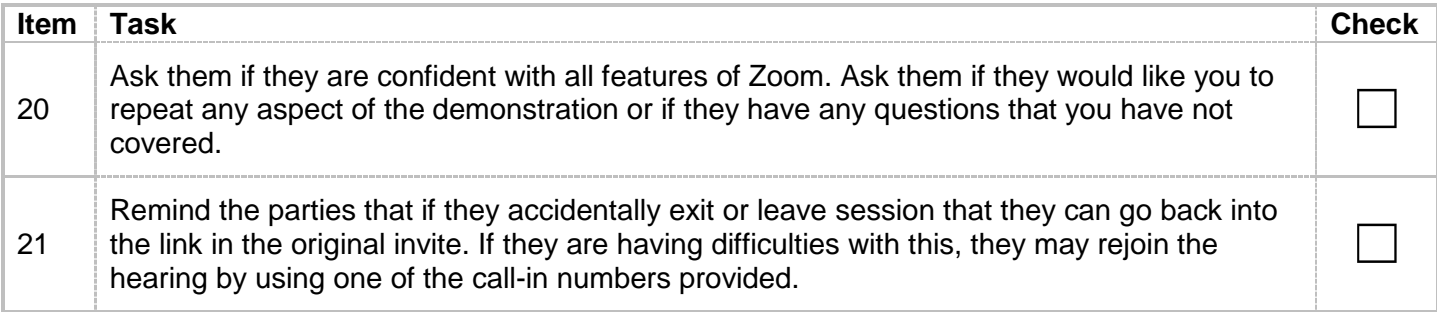